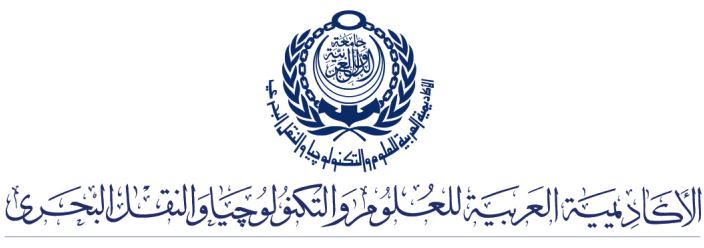

Arab Academy for Science, Technology & Maritime Transport

COLLEGE OF ENGINEERING AND TECHNOLOGY DEPARTMENT OF COMPUTER ENGINEERING

Lecturer: Dr. Mohamed Abou El-Nasr Teaching Assistant(s): Eng. Mohamed Aslan

## Lab 4

Datagram Sockets

## Datagram Sockets

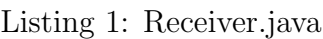

```
\frac{1}{2} import java.net.*;<br>\frac{1}{2} import java.io.*:
     \frac{1}{2} import \frac{1}{2} java.io.*;
 \frac{3}{4}4 public class Receiver{
 5 public static void main (String [] args) {
 6 int port = 4445;
 7 byte [] buf = new byte [256];
 8 String msg;<br>9 DatagramSoc.
9 DatagramSocket socket;<br>10 DatagramPacket packet:
                 DatagramPacket packet;
\begin{array}{c|c} 11 & \text{try} \{ \\ 12 & \end{array}12 \begin{array}{c} \text{socket} = \text{new} \text{ DatagramSocket} (\text{port}) ; \\ 13 \text{ packet} = \text{new} \text{ DatagramPacket} (\text{buf. b}) \end{array}packet = new DataFramePacket (buf, but.length);
14 socket . receive (packet);
15 msg = new String(packet.getData());
16 System.out.println (msg);<br>17 socket.close();
17 socket.close();<br>18 bcatch(I0Exception
18 }<br>19 } catch (IOException ex) {<br>19 <br>System.out.println (
                       System.out.println(ex);20 }
21 }
22 }
```
Listing 2: Sender.java

```
\frac{1}{2} import java.net.*;
     import java.io.*;
3
\begin{array}{c|c} 4 & \text{public class <b>Sender}\{ \\ 5 & \text{public static void} \end{array}5 public static void main (String [] args) {<br>6 int port = 4445;
                    int port = 4445;
```

```
7 String msg = "My First UDP Packet !";
  8 DatagramSocket socket ;
9 DatagramPacket packet;<br>10 DatagramPacket packet;
10 \begin{array}{c|c} \text{InetAddress address}; \\ \text{try} \{ \end{array}\begin{array}{c|c}\n 11 \\
 12\n \end{array} try {
12 \qquad \qquad \texttt{address = IntAddress.getByName}(\text{"localhost"});13 socket = new DatagramSocket ();
14 \qquad \qquad packet = \text{new}\, <code>DatagramPacket</code> (\texttt{msg}. \, \texttt{getBytes} \,(\,),\, \texttt{msg}. \, \texttt{getBytes} \,(\,). \, \texttt{length}\, ,\, \, \texttt{address}\, ,\, \leftrightarrowport ) ;
15 socket send (packet);
\begin{array}{c|c} 16 & \text{socket.close} \\ 17 & \text{} & \text{catch} \end{array}17 } c a t c h ( IOException ex ) {
18 System.out.println(ex);
19 }
20 }
21 \mid}
```